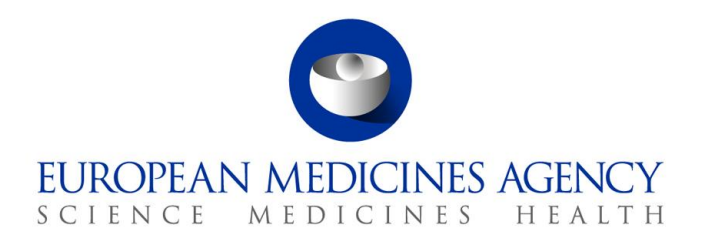

04 November 2019 EMA/571561/2019 Information Management

EudraVigilance Release Notes v.1.22

**Official address** Domenico Scarlattilaan 6 **●** 1083 HS Amsterdam **●** The Netherlands An agency of the European Union **Address for visits and deliveries** Refer to www.ema.europa.eu/how-to-find-us **Send us a question** Go to www.ema.europa.eu/contact **Telephone** +31 (0)88 781 6000

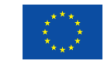

© European Medicines Agency, 2019. Reproduction is authorised provided the source is acknowledged.

# **Summary of changes**

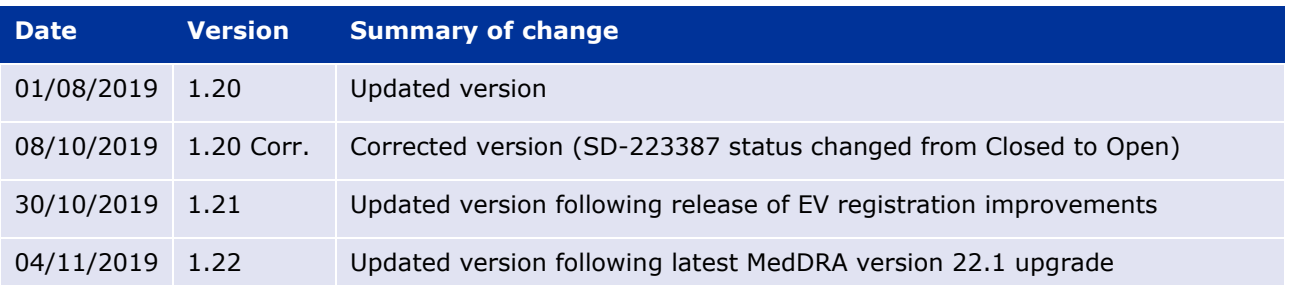

## **About this document**

This document lists and briefly describes the following areas for the releases of the EudraVigilance system. This includes the EudraVigilance messaging system, the EVWEB interface and the EV post function, and the EduraVigilance registration system:

- **What's New**: The enhancements and other changes released (new feature).
- **Known Issues**: The issues that exist (open issue).
- **Fixed Issues**: The issues that are fixed (fixed issue).
- **Points to Note**: The important aspects to keep in mind (point to note).

#### Release date: 04 November 2019

## **What is New?**

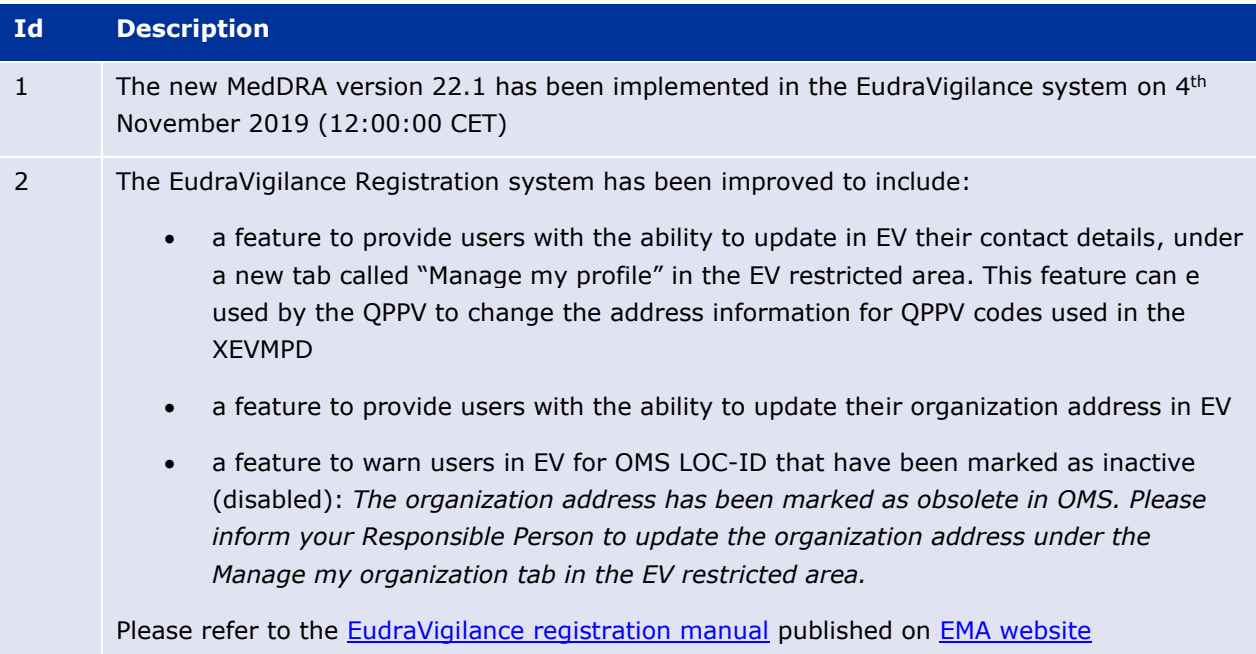

## **Fixed Issues**

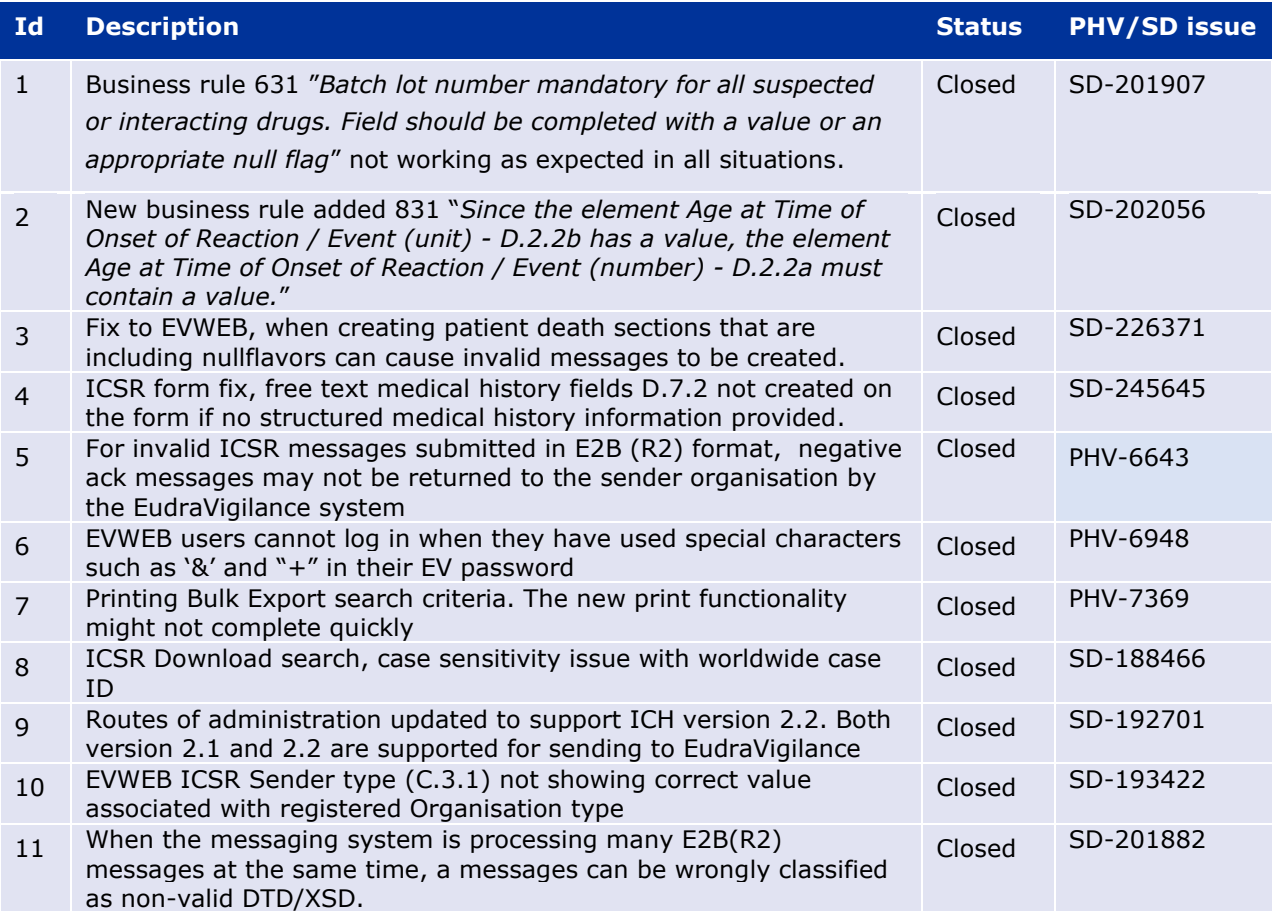

#### **Known Issues**

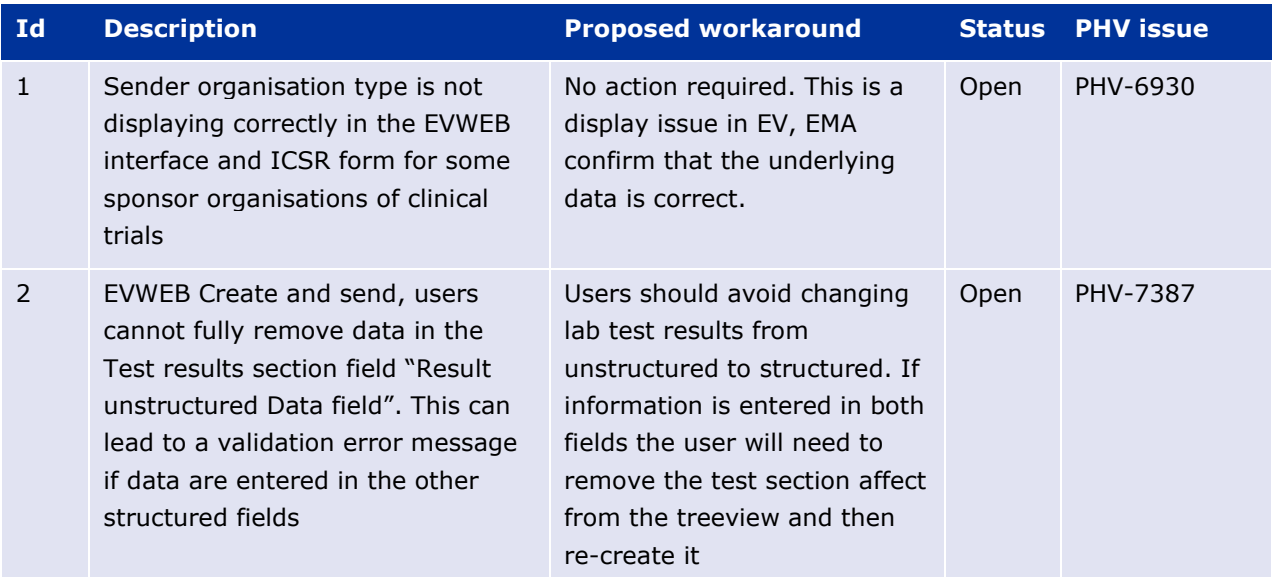

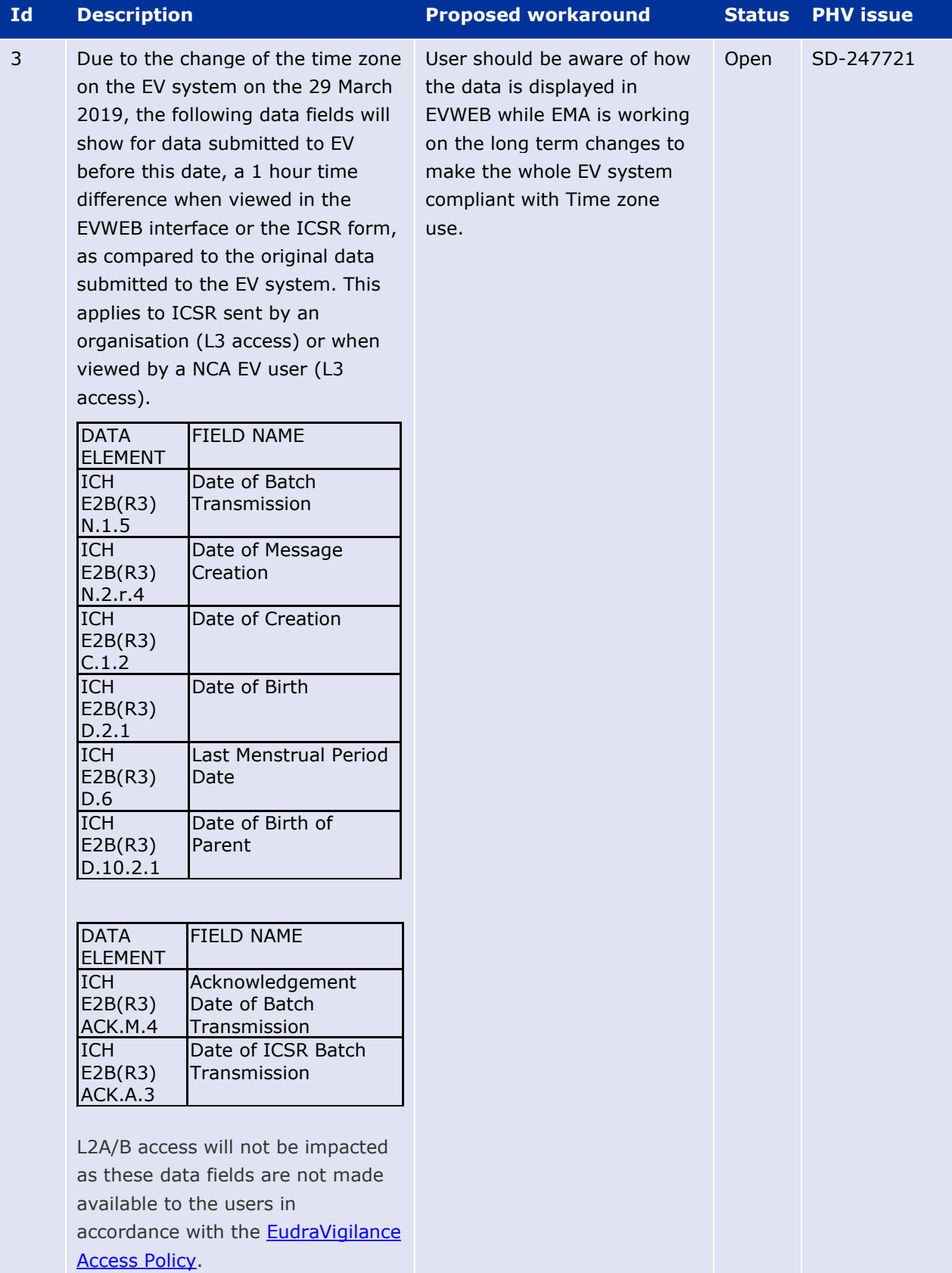

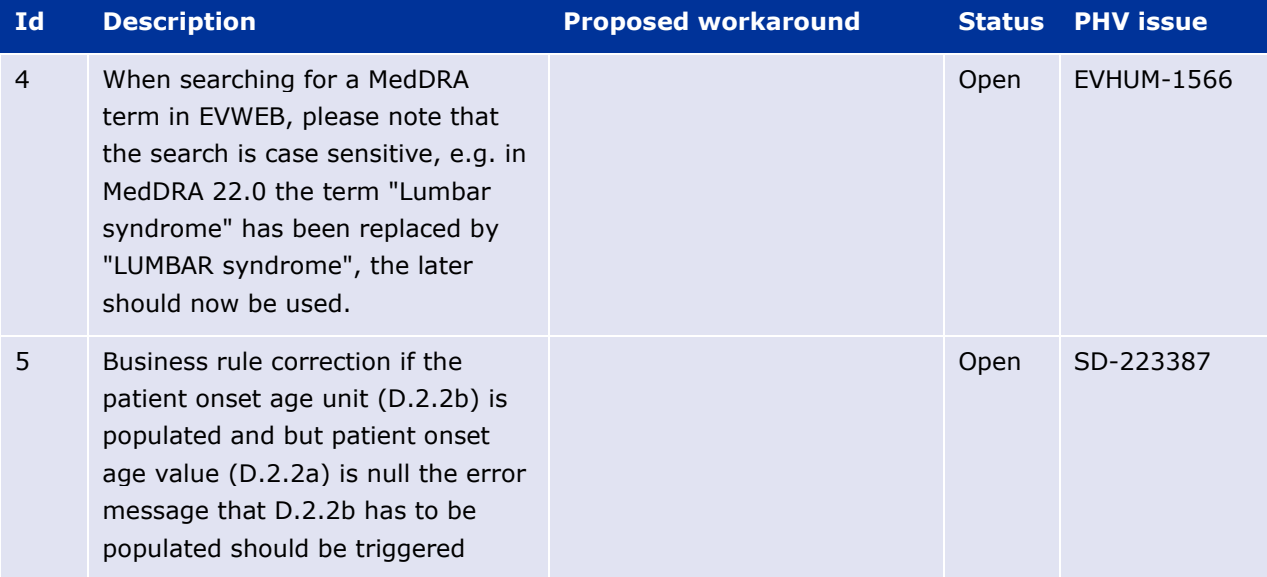

# EudraVigilance Registration changes

Since the implementation of the new registration process using the EMA's Identity and access management tool a number of issues concerning user access has occurred. The majority of these issues are related to the migration of historic organisation and user data into the new system. The cleaning of the historic data has required significant effort and is now mostly complete.

The main types of issues can be characterised as follows:

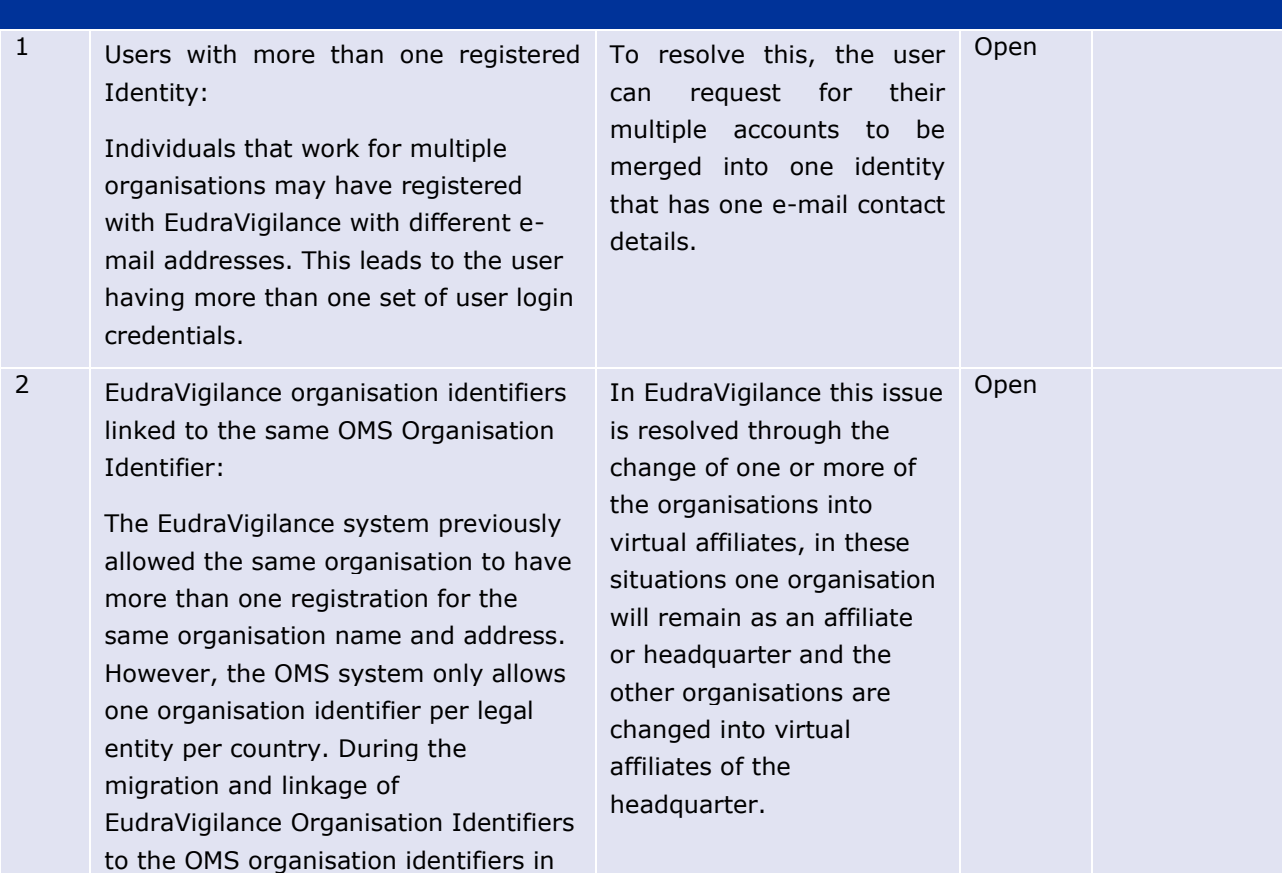

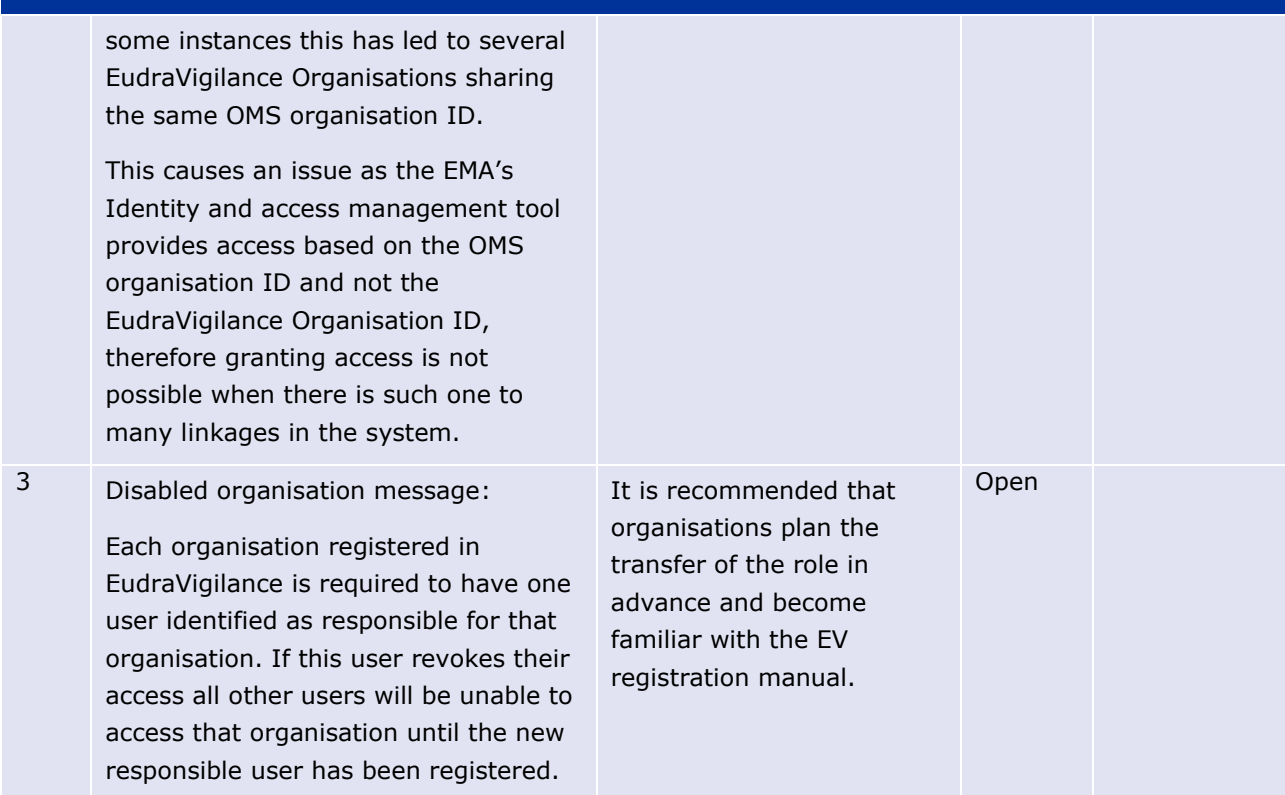

# **Points to Note**

- 1. It is recommended to use recent version of Google Chrome, Mozilla Firefox or Internet Explorer 11 as preferred internet browsers.
- 2. ICH regional data elements are not supported. Therefore ICSRs containing these non-EU regional data elements may not receive acknowledgements. Proposed workaround: Do not include non-EU regional data elements.
- 3. ICSR download requests pending for more than 2 days will be cancelled by EMA. Users are advised to re-run the ICSR down-load requests.
- 4. MAHs should **not** send acknowledgements for any ICSRs downloaded from EudraVigilance.
- 5. The EVWEB application is available during EMA office hours 08:30 18:00 (UK time), Monday to Friday. EVWEB is also available outside of these hours apart from scheduled maintenance and routine data management tasks.

The following tasks are performed outside of EMA office hours in order to support the operation of EudraVigilance:

- classification of ICSRs against the xEVMPD/Art.57 database;
- detection and management of duplicate ICSRs;
- assignment of the substance based access (Level 2) for MAHs.

These scheduled activities run every day Monday to Sunday between 11:59 p.m. and 04:00 a.m. (UK time). EVWEB services resume as soon as these automated tasks have completed. Access to EVWEB is not possible whilst these activities are being performed and during which a maintenance page is displayed.

If a larger than normal number of ICSRs is received within a day, the system may become available again later than 04:00 a.m. UK time. However, in such situations EVWEB should still be accessible from 08:30 a.m. (UK time) (EMA office hours).

- ICSR download requests launched by MAHs that have not completed before the scheduled maintenance and data management activities start, are made available as soon as the EVWEB interface is available again.
- Submissions made via the EudraVigilance gateway are not affected by the scheduled maintenance and data management activities, however acknowledgements will be returned after these processes have finished. The same applies to the L2A/B download requests.
- 6. All service issues/outages are reported on the EMA service desk homepage at [https://servicedesk.ema.europa.eu.](https://servicedesk.ema.europa.eu/) Please consult this page to check on the EudraVigilance service availability
- 7. E2B(R3) messages containing corrupted attachments do not receive negative acknowledgements. Sender organisations should ensure that they implement the RFC1951 deflate algorithm correctly. If no ACK message is received after 48h, please contact EMA service desk.

Users should be remembered that electronic submissions of ICSRs can only be considered as valid if a MDN and valid ACK message is received from the EudraVigilance system. If not received, it is the responsibility of MAHs to contact EMA service desk to investigate the potential issue.

- 8. Please note EMA routine maintenance windows as follows:
	- Mondays 16:30 to 18:00 (UK time)
	- Tuesdays 16:30 to 18:00 (UK time)
	- Wednesdays 16:30 to 18:00 (UK time)
	- Thursdays 16:30 to 18:00 (UK time)

Please be aware that during these time windows, the maintenance activities may lead to a partial or full unavailability of the EudraVigilance system (EVWEB interface for the submission of ICSRs, including the 'Post' functions), depending on the activity to be performed.

If you experience any technical issues during the above time windows i.e. where EudraVigilance is partially available, you are kindly requested to retry the same operations outside the maintenance window before contacting the EMA Service Desk.

Please note that these maintenance activities do not impact the electronic transmission of ICSRs and acknowledgements to EudraVigilance; i.e. **messages can be sent to the system as usual**.